グラフィック・アクセラレータによる マルチエージェント・シミュレータの実装 The implementation of a multi agent simulator using graphic accelerator

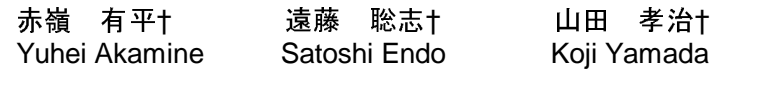

1. は**じめに**<br>- 本論文では*、*グラフィック・アクセラレータ(ビデ デル化し表現可能であることから近年注目を集めている 手法である.

MAS を利用するためのツールとして, SWARM[1]や KK-MAS[2]などがある.これらのツールは,簡単な記述 で MAS シミュレータを生成することが可能であるが,シ ミュレーション実行速度に関しては考慮されておらず, 大規模なシミュレーションを効率的に行うことは難しい.

・グラフィック・アダプタと5呼ばれる。以下 VGA というフィック・アダプタといいて、マルチエント・シスポーツを変要する試みについて過ごなくなっている。イルトリンクスの(2012年による、インタステム(WAS)は、従来系事業をなっている。<br>カテフィック・ボードになっていないで、マルチエント・シスポートを実現することから近年主員の国内の<br>エンジスでは所が難しいとされている複雑象をなくているのは、デジスプロングのエータを生成関節である。<br>M オ・グラフィック・アダプタとも呼ばれる.以下 VGA と東京<br>最前、アカリアルシェーダ(プログラマブルな面裏<br>エルードを出すしたいてマルチェージェンント・シェント<br>エルトンステム (以下 MAS と略す) は、従来の還元真象の<br>エルトシステム (以下 MAS と略す) は、従来の還元主義の<br>エレトシステム (以下 MAS と略す) は、従来の還元実践業の<br>アル化し表現可能であることから近年注目を集めている。<br>エレトシステム (以下 MA 表記する)のピクセルシェーダ(プログラマブルな画像 ーュントシステム(以下 MAS と略す)は、従来の還元現象の<br>カントシステム(以下 MAS と略す)は、従来の還元事業の大きなリータを実する試験可能であることから近年注目を集めている。<br>ビルビを現可能であることから近年注目を集めている<br>KK-MAS[2]などが新しいとされている複雑系現象をいる<br>KK-MAS[2]などがあることから近年注目を集めている。<br>KK-MAS[2]などがある、これらのツールは、簡単な説、シーム<br>CNAS シミュレ ェントシステム(以下 MAS と略す)は、従来の還元事業の<br>放手法では解析が難しいとされている複雑系現象をいいる.<br>デル化し表現可能であることから近年注目を集めている.<br>KK-MAS 212であることから近年注目を集めている.<br>KK-MAS 222である.これらのツールとして、SWARM[1]<br>KK-MAS 222などののツールとして、SWARM[1]<br>TAK-MAS 222 コルータを生成することが可能である.<br>マルトX-MAS は、 ェントシステム(以下 MAS と略す) は,従来の還元主義の<br>エントシステム(以下 MAS と略されている複雑系現象をモント化しまう、MAS を利用するることから近年住居を集めている<br>「MAS を利用するためのツールとして、SWARM[1][やんている<br>「MAS を利用するためのツールとして、SWARM[1][やくいない」<br>「MAS を利用するためのツールとしては、普通でおらが、ジーンの<br>「MAS とうまレータを生成することが可 的な手法では解析が難しいとされている複雑系現象によれていいて、<br>モギ法では解析があることから近年に日を集めている<br>モギは、MASを利用するためのツールとして、SWARMINや<br>KK-MAS[2]などがある、これらのツールは、簡単な説は<br>KK-MAS[2]などがある、これらのツールは、簡単な説は<br>KK-MAS[2]などがある、これらのツールは、簡単な説は、<br>KK-MAS[2]などがある、これらのツールは、単位を変化する<br>マスレーション実行 MAS は,解析対象とする系を自律的に行動し主体性を 持つエージェントの集合で表現する.各エージェントは, 環境を知覚し状況を判断することで自身の状態を変化さ せる.また,各エージェントの行動決定処理は,エージ ェントの種類によって決まっており,種類別に条件分岐 することで処理ルーチンを一元化できる.したがって, 知覚可能な環境の範囲を限定し移動可能な空間を格子で 表現することで, セルオートマトン (CA) モデルとして 記述することが可能である. CA モデルに変換することで, CA モデルの並列性を生かした各種の高速化手法が MAS シミュレーションに適用できる.  $\begin{array}{ll} \text{IF-2CD4} & \mathcal{I} & \mathcal{I} &$ 

一方,エンターテインメント産業の発展にともない, リアルタイム3次元画像生成処理の高速化要求が高まり, 画像生成処理の大部分を VGA が行えるようになっている. さらに,これまで固定的であった VGA の処理がプログラ マブルに変更可能となり,VGA を用いて画像生成以外の 処理を実装することも可能となっている.

CA は,VGA のプログラマブルなユニットのうち,ピク セルシェーダと呼ばれるユニットで実装可能なことが知 られている.以下,2節でピクセルシェーダの詳細と, ピクセルシェーダを用いた CA シミュレータの実装方法に ついて述べ,3節で MAS モデルを CA モデルに変換する 手法について説明する. 4節は、本研究において VGA 上 に実装した道路交通モデルを紹介する.

## <sup>2</sup>.ピクセルシェーダと CA

 ピクセルシェーダは,VGA のレンダリングパイプラ インにおいて最終段の処理,すなわち実際に描画される ピクセルの色を決定するユニットである. VGA のレンダ

†琉球大学工学部情報工学科

頂点データ 頂点シェーダ ピクセルシェーダ 変換済み頂点データ 出力ピクセルカラー

図1 レンダリングパイプラインの構造

| float4 test(float2 uv TEXCOORD0) COLOR                           |
|------------------------------------------------------------------|
|                                                                  |
| $UV = uv$                                                        |
| float $s = st(1, 1) + st(0, 1) + st(1, 1) + st(1, 0) + st(1, 0)$ |
| $+st(1,1)+st(0,1)+st(-1,1);$                                     |
| if(s == 3.0f) {                                                  |
| $s = 1.0f$                                                       |
| lelse if(s == $2.0f$ ) {                                         |
| $s = st(0,0);$                                                   |
| lelse i                                                          |
| $s = 0.0$ f.                                                     |
|                                                                  |
| return float $4(s,s,s,1,0f)$ ,                                   |
|                                                                  |
| HLSLによるピクセルシェーダ記述の例                                              |

リングパイプラインを図1に示す[3].頂点データとは, 3次元オブジェクトの形状を表すデータである. 頂点シ ェーダは,頂点データに対して回転や透視変換などの処 理を行う.ピクセルシェーダは,変換された頂点座標の ピクセルカラーを出力する. ピクセルシェーダでは、ビ デオ RAM に配置されているテクスチャ画像の任意のピク セルカラーにアクセスし,最終的な出力ピクセルカラー を決定する.これらの処理は,全てのピクセルに対して 同様に行われ,通常 VGAはこれらの処理を並列に行う.

 CA では,空間を一様な格子状に分割する.分割され た各部分空間をセルと呼ぶ.各セルは有限の状態を持ち, 定められた規則(近傍則と呼ばれる)により同期的に状 態遷移する. 各セルの時刻 t+1 における状態は, 時刻 t の 近傍のセルの状態に応じて決定する.したがって,テク スチャ画像のピクセルのカラー値を CA における時刻 <sup>t</sup> <sup>の</sup> 状態とみなし、最終出力画像のピクセルのカラー値を時 <sup>刻</sup> t+1 の状態とすることでピクセルシェーダのみで CA <sup>シ</sup> ミュレーションを行うことが可能である.

 ピクセルシェーダをプログラミングするには,ピク セルシェーダ・アセンブラと呼ばれるアセンブリ言語を 用いるか, HLSL (上位レベルシェーダ言語)とよばれる <sup>C</sup> 言語に似た構文を持つ記述言語を利用する[3].図2は,

ピクセルシェーダでライフゲームの CA 近傍則を記述した例である.一般には,HLSL を用いる方法が容易である.<br>HLSL では,変換済み頂点データを入力として出力ピクセ<br>ルカラーを出力する関数としてピクセルシェーダを記述<br>ルカラーを出力する関数としてピクセルシェーダを記述<br>する.CA シミュレーションを行う場合は,頂点シェーダ<br>からテクスチャ座標を取得することで近傍セルの状態へ<br>のアクセスを実装する.頂点シェーダから受け取るテク 例である. 一般には, HLSL を用いる方法が容易である.<br>HLSL では, 変換済み頂点データを入力として出力ピクセルカラーを出力する関数としてピクセルシェーダを記述<br>ルカラーを出力する関数としてピクセルシェーダを記述<br>する. CA シミュレーションを行う場合は, 頂点シェーダ<br>からテクスチャ座標を取得することで近傍セルの状態へ<br>のアクセスを実装する. 頂点シェーダから受け取るテク<br>スチャ座標は. 出力ピクセルの座標と等しくなるよう HLSL では、変換済み頂点データを入力として出力ピクセ 、「、シストッス」 フェク・レシェーダを記述す」 - を出力する関数としてピクセルシェーダを記述<br>CA シミュレーションを行う場合は,頂点シェーダ<br>- クスチャ座標を取得することで近傍セルの状態へ<br>'セスを実装する.頂点シェーダから受け取るテク<br>'座標は,出力ピクセルの座標と等しくなるように<br>る必要がある. ・・・ こ出力 、。以みこしてこう これは、頂点シェーダ<br>する.CA シミュレーションを行う場合は,頂点シェーダ<br>からテクスチャ座標を取得することで近傍セルの状態へのアクセスを実装する.頂点シェーダから受け取るテク<br>スチャ座標は,出力ピクセルの座標と等しくなるように<br>調整する必要がある. する.CA シミュレーションを行う場合は,頂点シェーダ<br>からテクスチャ座標を取得することで近傍セルの状態へ<br>のアクセスを実装する.頂点シェーダから受け取るテク<br>スチャ座標は,出力ピクセルの座標と等しくなるように<br>調整する必要がある.<br><br>**3.MAS から CA への変換** " シンシン・パーにはない アンニューダから受け取るテク<br>のアクセスを実装する.頂点シェーダから受け取るテク<br>スチャ座標は,出力ピクセルの座標と等しくなるように<br>調整する必要がある.<br>- 本科文では、エージェントの種類が少ない MAS モデル ングラビバス、コンストンエーダから交じなる.<br>スチャ座標は,出力ピクセルの座標と等しくなるように<br>調整する必要がある.<br>- 本論文では,エージェントの種類が少ない MAS モデル<br>- 本論文では,エージェントの種類が少ない MAS モデル

# <sup>3</sup>.MAS から CA への変換

ハッキーはは、出力ピクセルの生はとすとくなるように<br>調整する必要がある.<br>3.MAS **から CA への変換**<br>本論文では,エージェントの種類が少ない MAS モデル<br>を想定する.ここで,同種のエージェントとは,環境か **3. MAS から CA へ<br>3. MAS から CA へ<br>本論文では、エージ<br>を想定する. ここで,<br>ら知覚した情報と自え** 本論文では,エージェントの種類が少ない MAS モデル<br>想定する、ここで、同種のエージ、ソトリナ、農学か を想定する.ここで,同種のエージェントとは,環境か ら知覚した情報と自身の状態が同一ならば,まったく同 <sup>じ</sup>行動決定を行うエージェントを指す.エージェントの 種類が少ない場合,行動決定処理は,エージェントの種 類によって条件分岐することで処理ルーチンを一元化す ることができる.さらに,エージェントの移動を格子上 に限定し,各格子点に進入できるエージェントの数を制 限する.これにより,エージェントが各格子点に存在す るか否かを表現する状態とエージェントが持つ状態を CA の状態として表現することができる.エージェントの移 動は,移動元のセルの状態を移動先のセルの状態にコピ ーすることで対応できる.移動元のセルは,エージェン トが存在しない状態に遷移する.これを CA の近傍則で表 現するには,以下の2段階に分けて記述する. FIT2004(3)には、4、4回時期により、4、4回時数の通信を通信すると、4回時期にはは、2回時間での大量によっているが、2回時間には、2回時間には、2回時間には、2回時間には、4回時間には、4回時間には、4回時間には、4回時間には、4回時間には、4回時間には、4回時間には、4回時間には、4回時間には、4回時間には、4回時間には、4回時間には、4回時間には、4回時間には、4回時間には、4回時間には、4回時間には、4回時間には、4回

1. 着目セルのエージェントの行動決定

2. エージェントのコピーとクリア

これらを2種類の近傍則として記述し交互に状態遷移 を行う.すなわち,最初の規則によっていったん全ての セルを更新した後,2番目の規則に切り替えて全セルの 更新を行う.

最初の規則では,着目セルにエージェントが存在する <sup>場</sup>合は,環境を知覚し行動を決定する.移動する場合は,

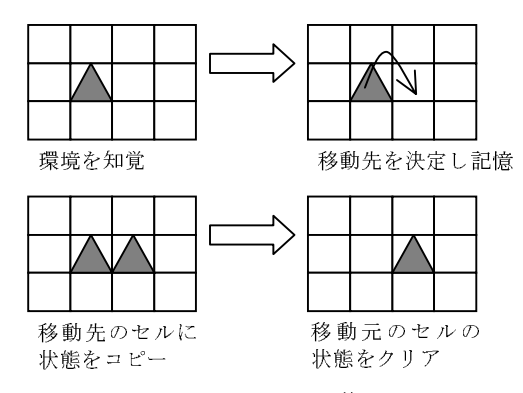

図3:マルチエージェント・モデルの CA 近傍則としての表現

移動先を状態として保存する.2番目の規則は,着目セ ルにエージェントが存在し,エージェントの移動先状態 が「移動」状態になっていれば,着目セルのエージェン トをクリアする.「停止」状態の場合は何もしない.エ ージェントが存在しない場合は,近傍セルの移動先状態 を調べて着目セルに到達するエージェントの状態をコピ ーする.

## <sup>4</sup>.道路交通モデルの実装

本研究では,前述の手法を用いて道路交通モデルにつ いて実装を行った. 実装したモデルは、一車線の一方通 行の道路を想定し,エージェントを速度 <sup>v</sup> を持つ車として 走行させる.車は,一回の更新処理につき <sup>v</sup> セル分前方に 移動する. 車は、前方に十分な空きがあれば vmax に達す るまで加速し,空きがない場合は減速する.これを CA <sup>モ</sup> デルの近傍則として表すと,状態としてセルが車,空き, 移動状態のいずれかを表す速度 v を持ち, 近傍側は以下の 2つの規則を交互に適用する.<sup>v</sup> が負の値のとき「空き」 を表す.

- 1. 着目セルが「車」状態(v≧0)なら前方の空きセル を調べ,十分な空きがあり <sup>v</sup><vmax なら1加算する.
- 2. 着目セルが「移動」状態 (v>0) なら「空き」状態 (v=0)に遷移する.着目セルが「空き」状態なら着 目セルに到達する「移動」状態の近傍セルを調べて 速度 <sup>v</sup>をコピーする.

 以上の規則を,ピクセルカラーの赤の輝度を表す値 を速度 v に割り当てて HLSL で記述した. また、空間の格 子サイズは,256x256,すなわち <sup>256</sup> セル分の車線のシミ ュレーションを 256 並列で行うこととした.

実装したシミュレータを, GeForceFX5900XT を搭載し <sup>た</sup> VGA カードで実行した.同カードは,コアクロック 400MHz で動作し,<sup>1</sup> クロックにつき <sup>8</sup> つのピクセルシェ ーダを並列実行する. 実行結果から、各エージェントが 衝突しないように加速していく様子が確認できた.また, 実行速度は,毎秒 <sup>150</sup> 更新程度であった.これは,一秒に <sup>約</sup> <sup>2</sup> 千万セル更新可能であり,<sup>1</sup> セルの更新に <sup>40</sup> クロッ ク必要であることを示している. 前述の近傍則の HLSL に よる記述をコンパイルした結果 <sup>160</sup> 個のアセンブラ命令が 生成されたため,単純に <sup>4</sup> 以上の並列化がハードウエアに より実現されていることがわかる.

5. おわりに<br>- 本論文では、MAS シミュレータを VGA のピクセルシェ ーダを用いて実装する手法について述べた. まず, ピク<br>セルシェーダにより CA シミュレータが実装可能であるこ ールシェーダにより CA シミュレータが実装可能であることを示し,特定の条件をみたす MAS モデルが CA の近傍の表現可能であることを示した.また,簡単な道路交 側で表現可能であることを示した. また, 簡単な道路交<br>通モデルのシミュレータを VGA によって実装したところ. <sub>はで表現</sub>った。。。ことを示した. また, 間中な色出ス<br>通モデルのシミュレータを VGA によって実装したところ,<br>ハードウエアにより並列実行されていることが示された.<br>VGA のピクセルシェーダは, 最近追加された機能であ

VGA のピクセルシェーダは、最近追加された機能であり、今後さらに性能向上が期待できる機能である。また、 シェフェルシェークは, 最近追加された優品さの<br><br>後さらに性能向上が期待できる機能である. また っ, 「はこっに性能向上が効けてきる機能である. また,<br>今回実験に用いた VGA カードは一世代前のハードウエア<br>であり, 動的フロー制御が行えないモデルである. した であり、動的フロー制御が行えないモデルである。した がって、動的フロー制御が可能な VGA カードによって実 装した場合,さらに高速化されることが期待できる. <sub>装した物</sub>合,さらに高速化されることが<sub>効</sub>持できる.<br>参<mark>考文献</mark>

参考文献 [1] Nelson Minar,Roger Burkhart,Chris Langton,Manor Askenazi:THE SWARM SIMULATION SYSTEM,SFI,1996.

[2] 構 造 計画研究所 創造 工学部:"MAS コミュニティ", http://www2.kke.co.jp/mas/

[3] マイクロソフト株式会社:DirectX9.0 プログラマーズ・マ ニュアル,2002